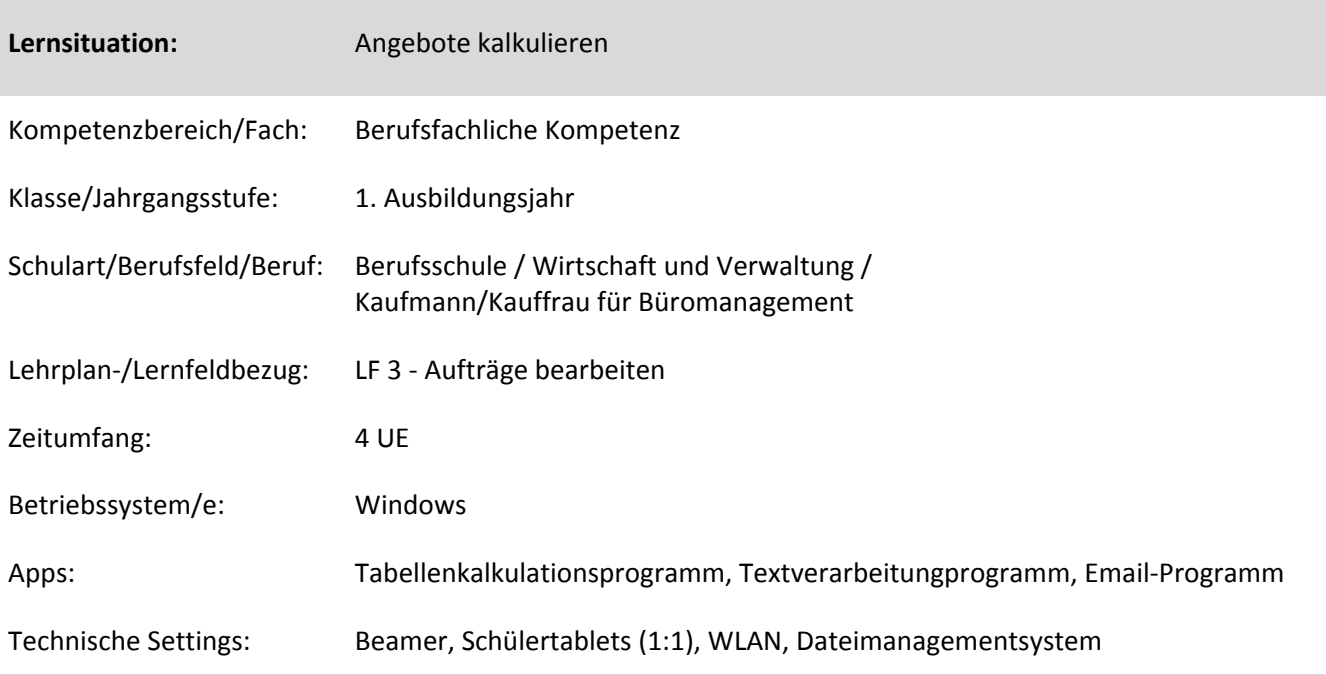

## **Kurzbeschreibung und Lernziele dieser Unterrichtssequenz für den Tablet‐Einsatz**:

In dieser Lernsituation informieren sich die Schülerinnen und Schüler über die Bestandteile der Angebotskal‐ kulation. Anschließend kalkulieren sie mittels eines Tabellenverarbeitungsprogramms den Bruttoverkaufs‐ preis. Anhand der berechneten Kalkulation verfassen die Schülerinnen und Schüler ein Angebot, welches sie versenden. Mittels der Korrekturfunktion eines Textverarbeitungsprogramms geben sich die Schülerinnen und Schüler abschließend ein Feedback über das verfasste Angebot.

→ Förderung der Fach- und Medienkompetenz (Produktiver Umgang mit Tabellenkalkulation, Textverarbeitung und Emailnutzung)

Zielanalyse zur verbindlichen Einordnung in den Lernfeldunterricht /zur Verlaufsplanung:

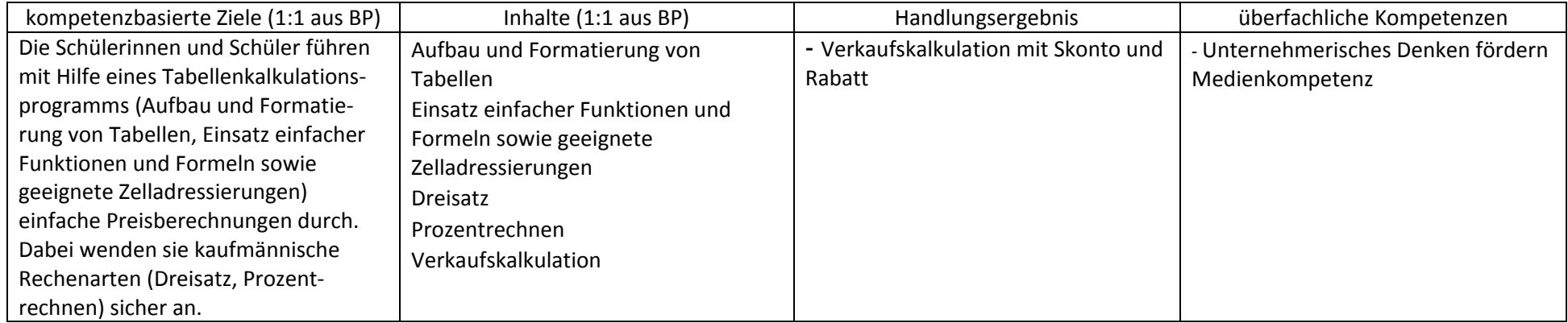

## **Verlaufsplanung**

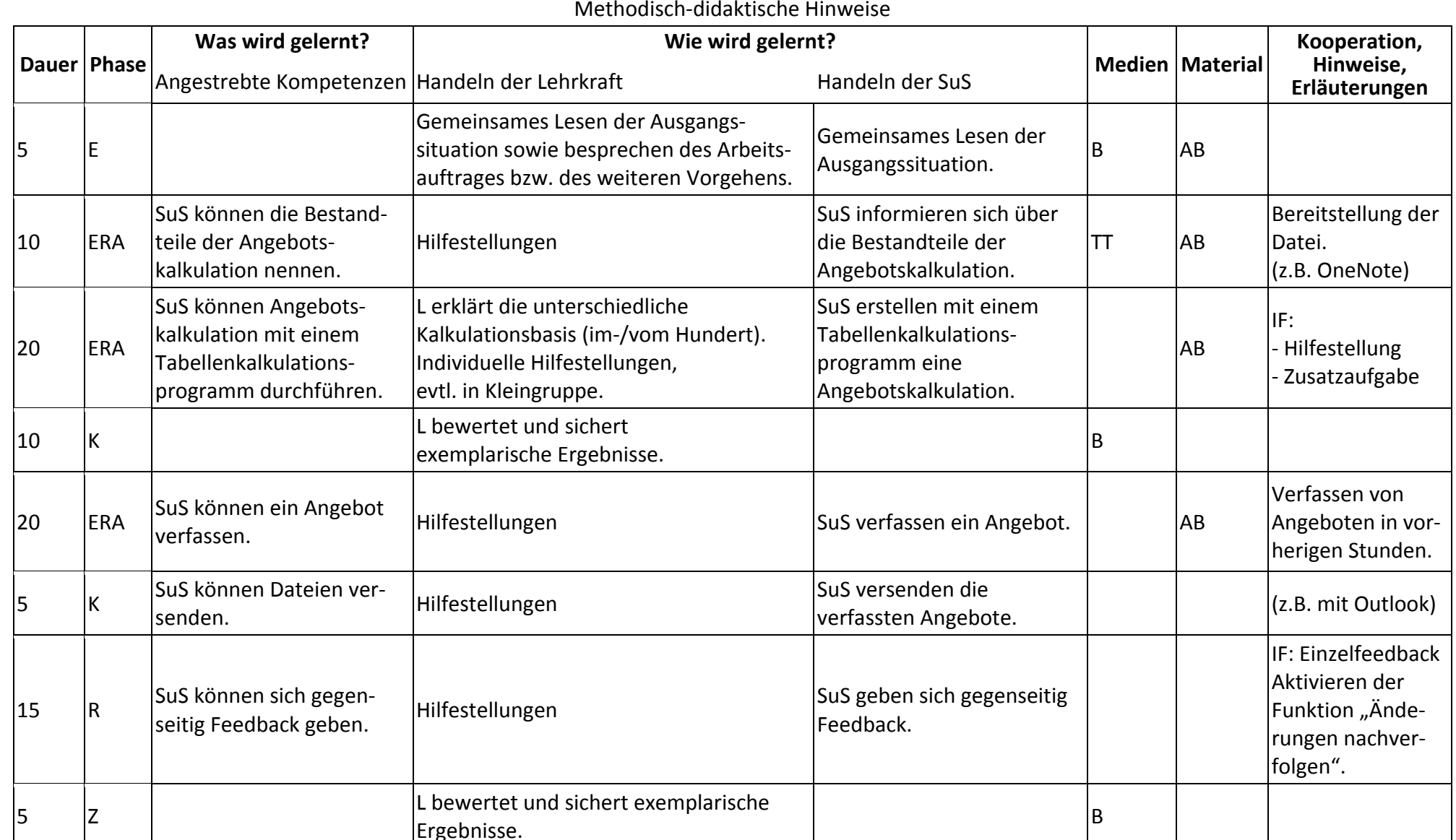

## **Abkürzungen:**

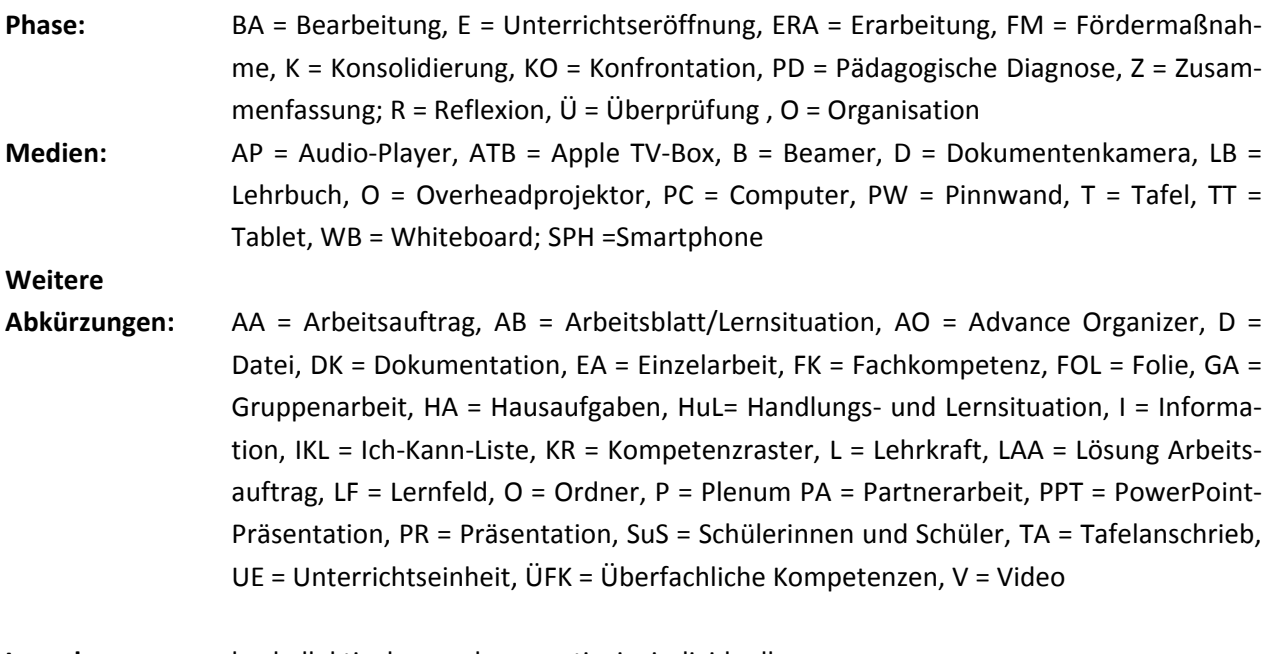

**Lernphase:** k = kollektiv, koop = kooperativ, i = individuell